## **Step 1. Link the IEEE homepage <http://www.ieee.org/index.html> to create an account**

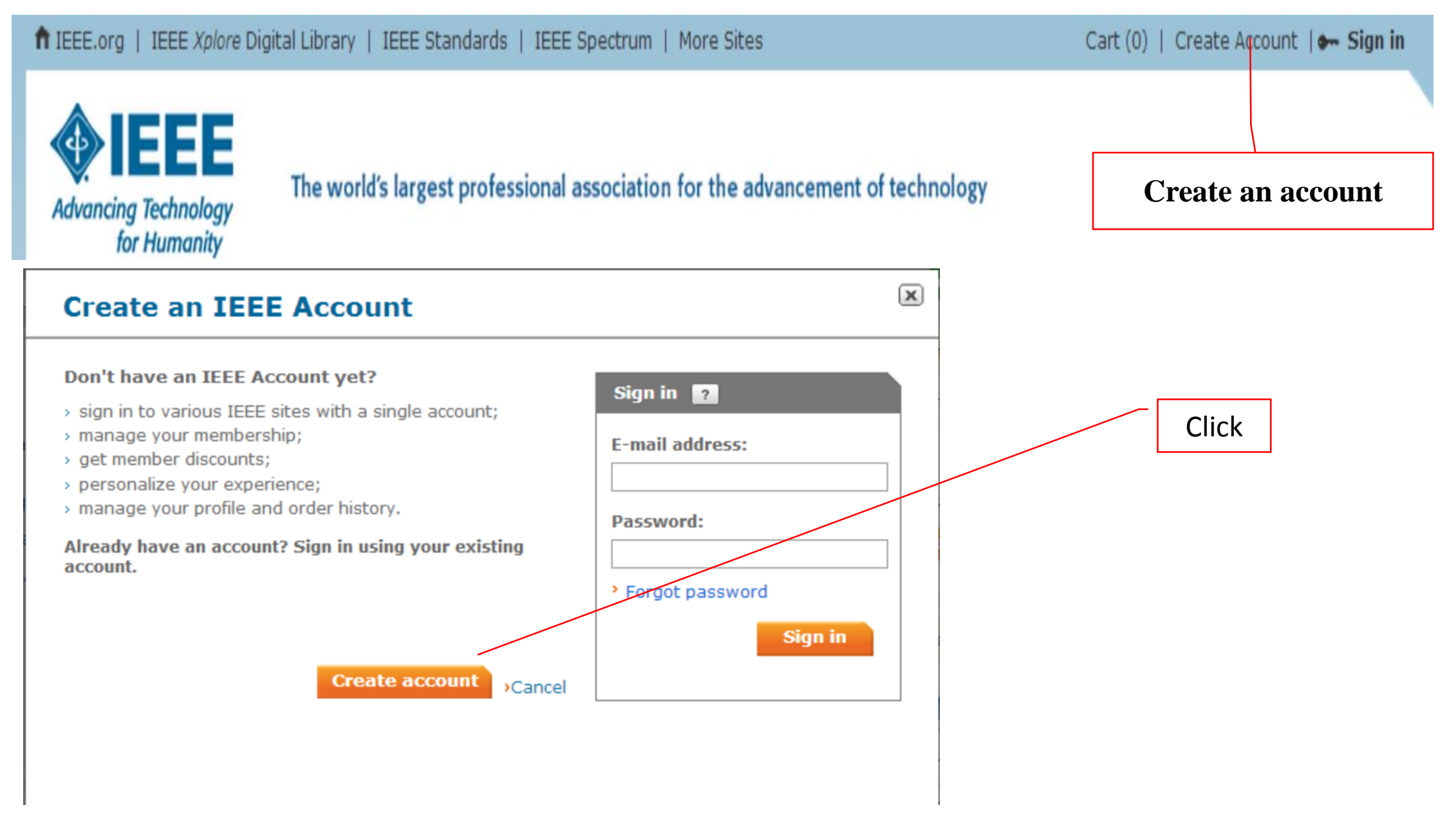

Create an IEEE Account  $\odot$ \*Required fields

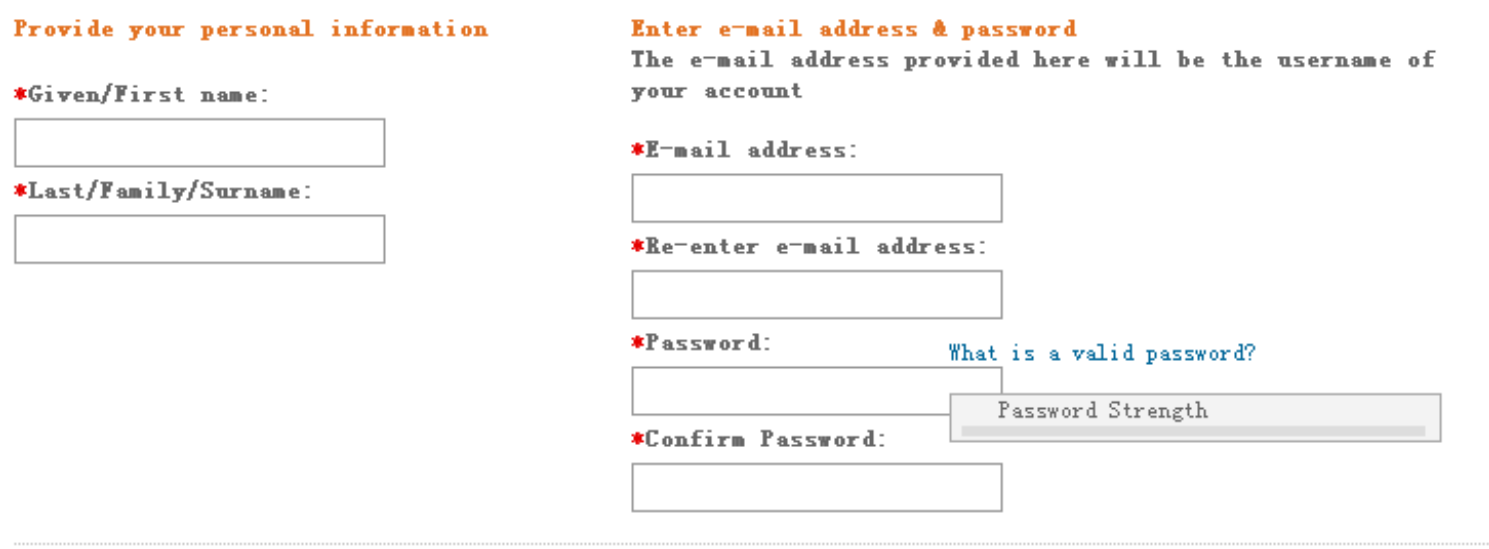

» Privacy & Opting Out of Cookies

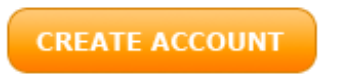

» Cancel

# **Step 2. Fill in personal information**

Your primary address will be used for membership mailings, subscriptions, and local section assignment. Please note that primary address changes, such as country, could affect availability of some products and services.

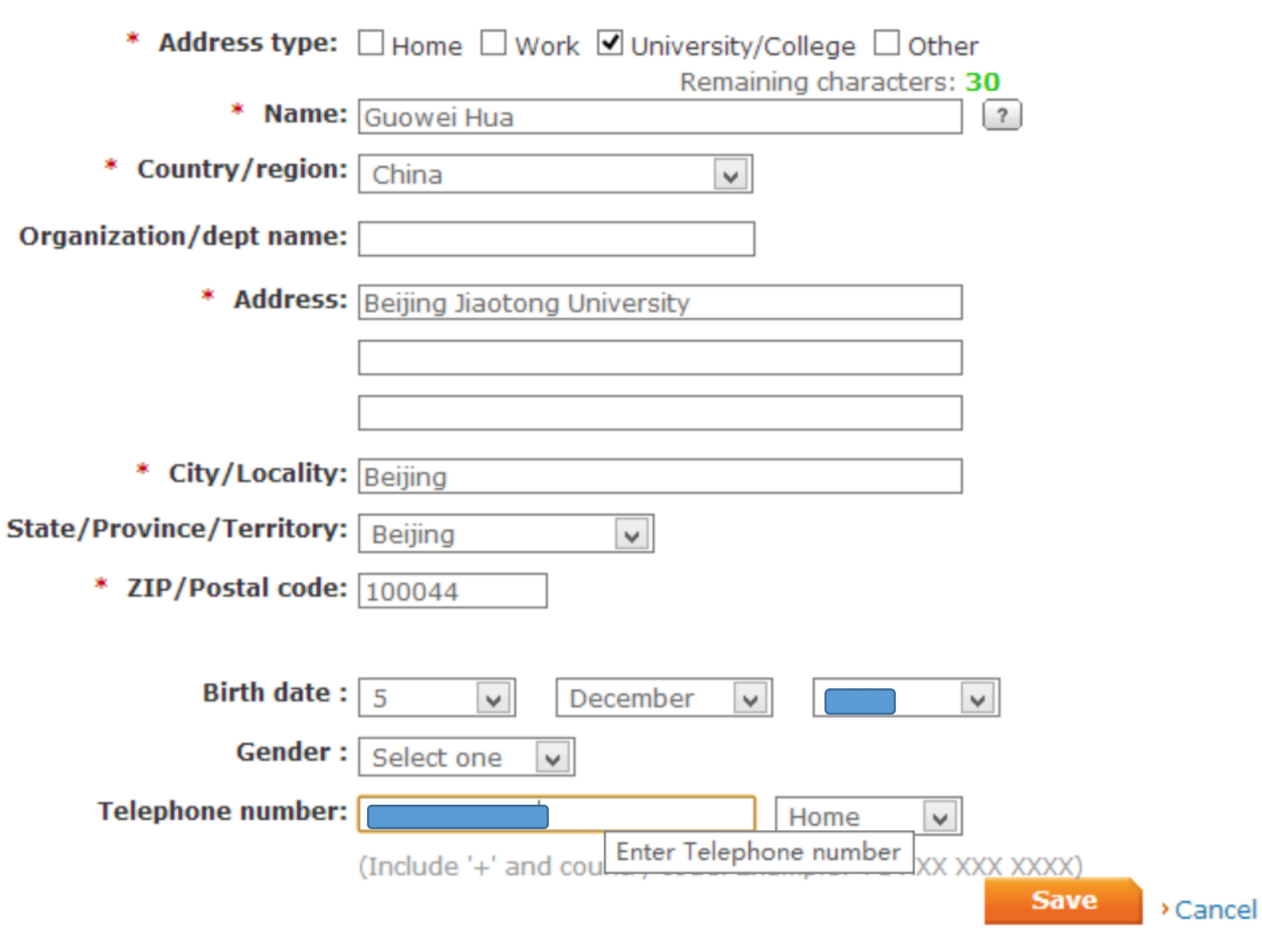

# **Step 3. Select the member type and fill in the relevant information**

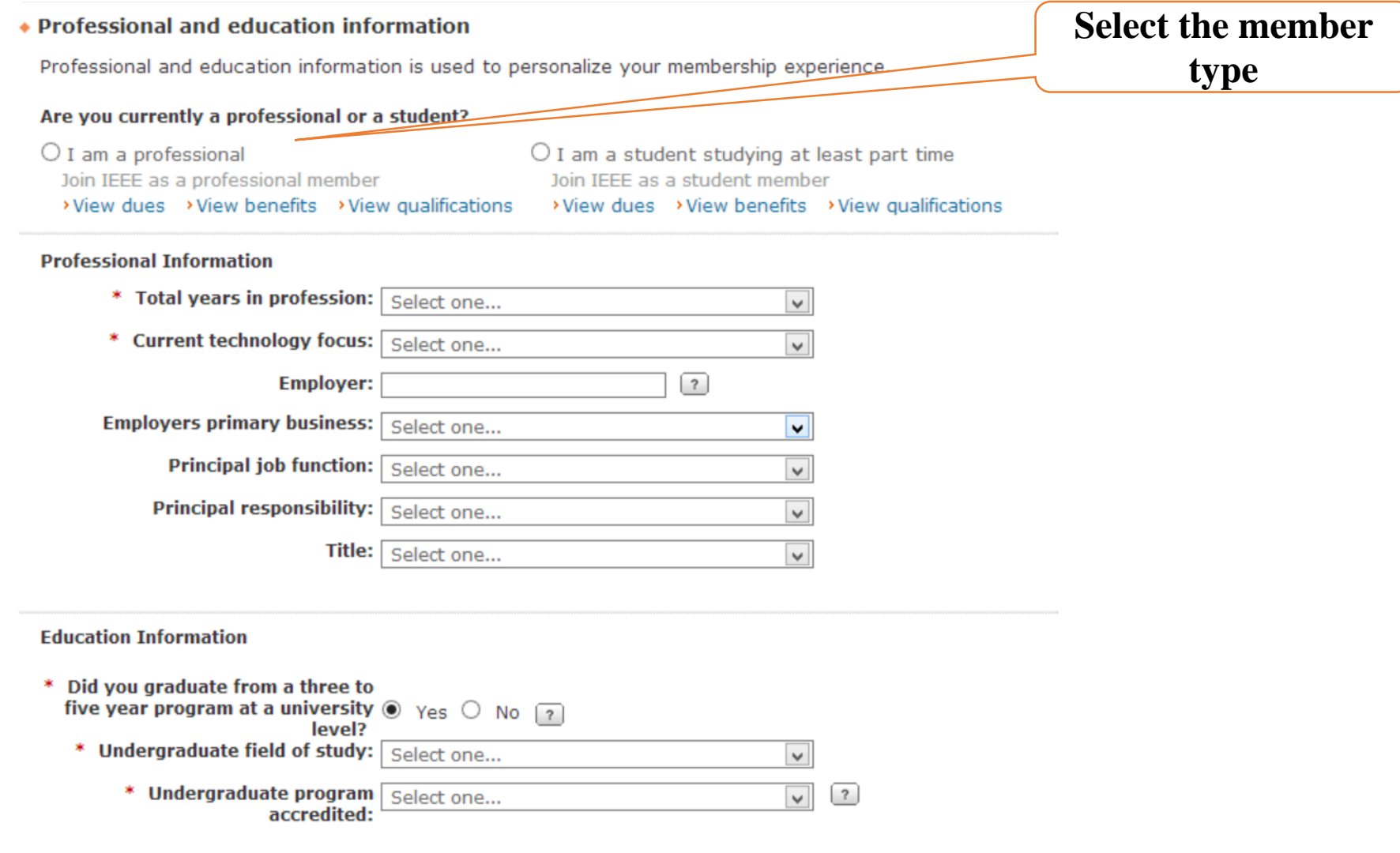

An undergraduate or first university degree is a minimum requirement for some grades of membership. You can<br>add certifications or advanced degrees to "My Profile" at any time.

## • Special Membership Option for Members in Developing Countries

In keeping, with IEEE's mission to "Advance Technology for Humanity," IEEE offers a special electroniconly membership option, at a reduced dues rate, for individuals who reside in developing countries. By choosing the e-Membership option at a reduced dues rate, you will receive electronic versions of your membership card, 'IEEE Spectrum' and 'The Institute' publications. Reduced fees such as unemployed, retired or minimum income are not available for e-Membership but may be applied to Society memberships.

Annual base dues for e-Membership are US\$77. Traditional membership base dues are US\$149. IEEE traditional and e-Membership both carry a region-specific activity assessment of US \$4, \$5 or \$13 to support locally sponsored member events. This will be included in the total amount due at checkout.

Traditional membership is automatically selected for new members. Renewing members who previously had e-Membership will have the option already selected. If you wish to select the e-Membership option or change it to Traditional, choose Edit below.

## **IEEE Membership - Traditional Selected**

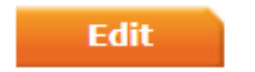

\* To choose the e-Membership option, select 'IEEE Membership - Electronic' below. If you wish to recieve printed materials, select 'IEEE Membership - Traditional.'

View details

**US\$154.00 EEE Membership - Traditional US\$82.00** IEEE Membership - Electronic

# **Step 5. Join the SMC society**

### Do you want to add any memberships or subscriptions?

Choose a society, council, or special interest group below to view related memberships and subscriptions. These offerings are available at significant discount, and increase the relevance and value of your membership. (You may add memberships or subscriptions at any time.)

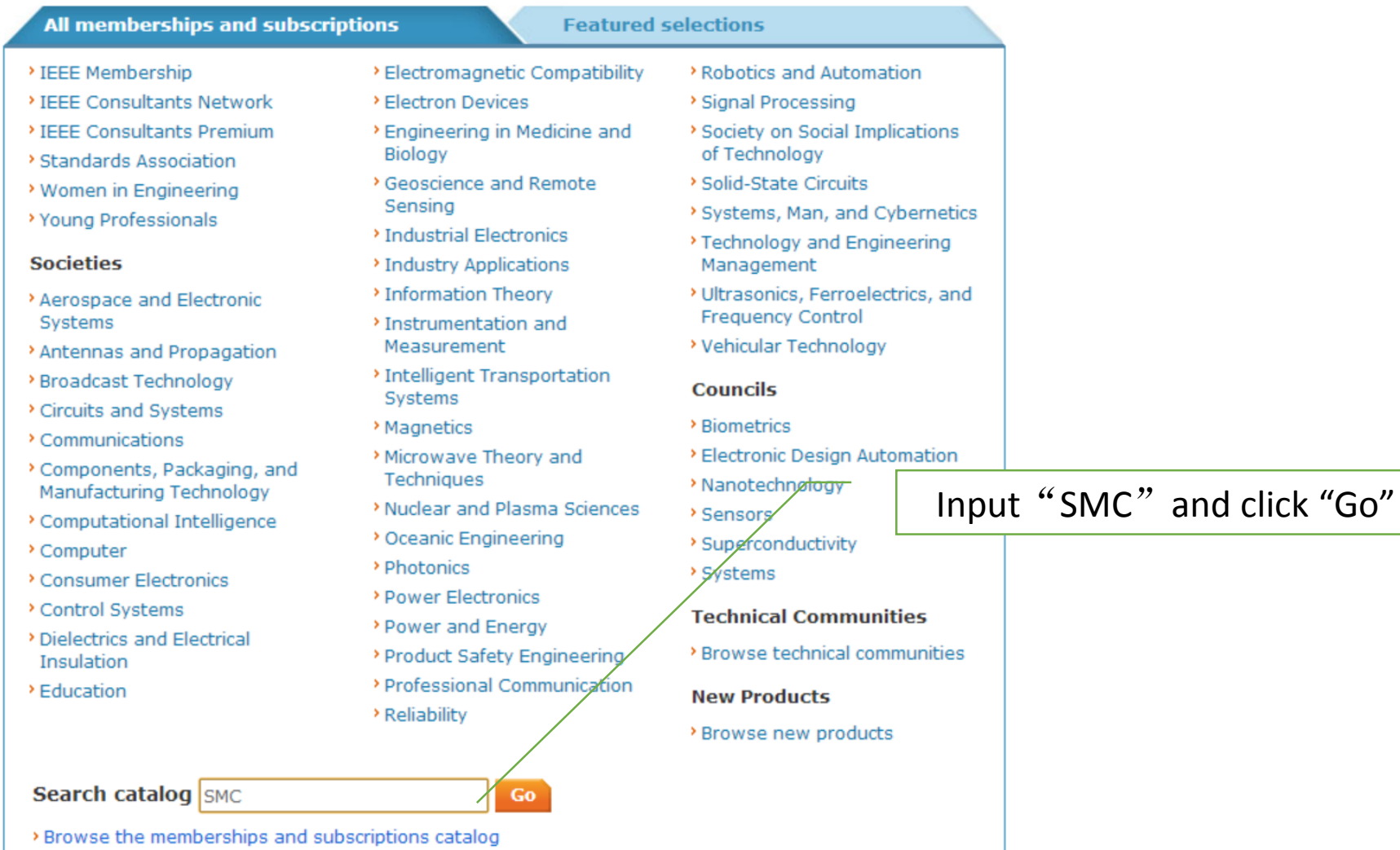

#### **Systems, Man and Cybernetics Magazine, IEEE**

The scope of SMC Magazine matches technology areas within the Society's Field of Interest

Format(s): Digital, Digital and Electronic, Electronic

### **IEEE Biometrics Council**

**Experience Science**<br>Biometrics Council

Advances, promotes and coordinates work in the field of biometric technology and applications.

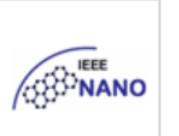

#### **IEEE Nanotechnology Council**

Supports the advancement and coordination of work in the field of Nanotechnology.

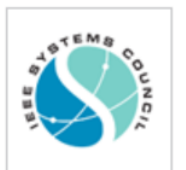

### **IEEE Systems Council**

Integrates IEEE activities regarding aspects of multiple disciplines and specialty areas associated with the engineering of systems.

## Click and access into society

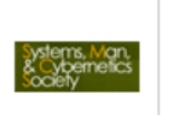

IEEE Systems, Man, and Cybernetics Society Membership/

Integration of the theories of communication, control, cybernetics, systems, and human-factors engineering.

**New** for 2015

# **Step 6. Add a shopping cart**

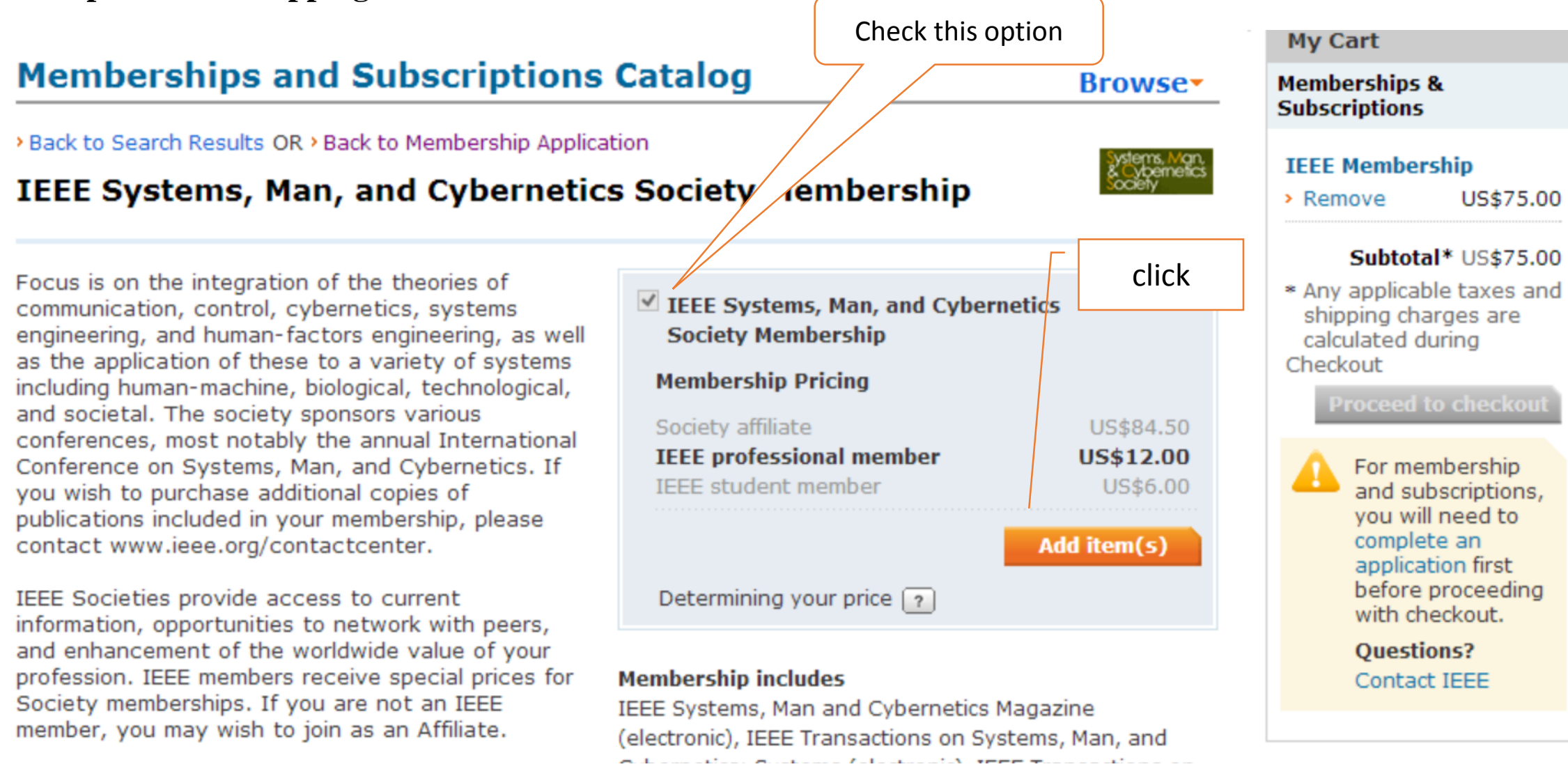

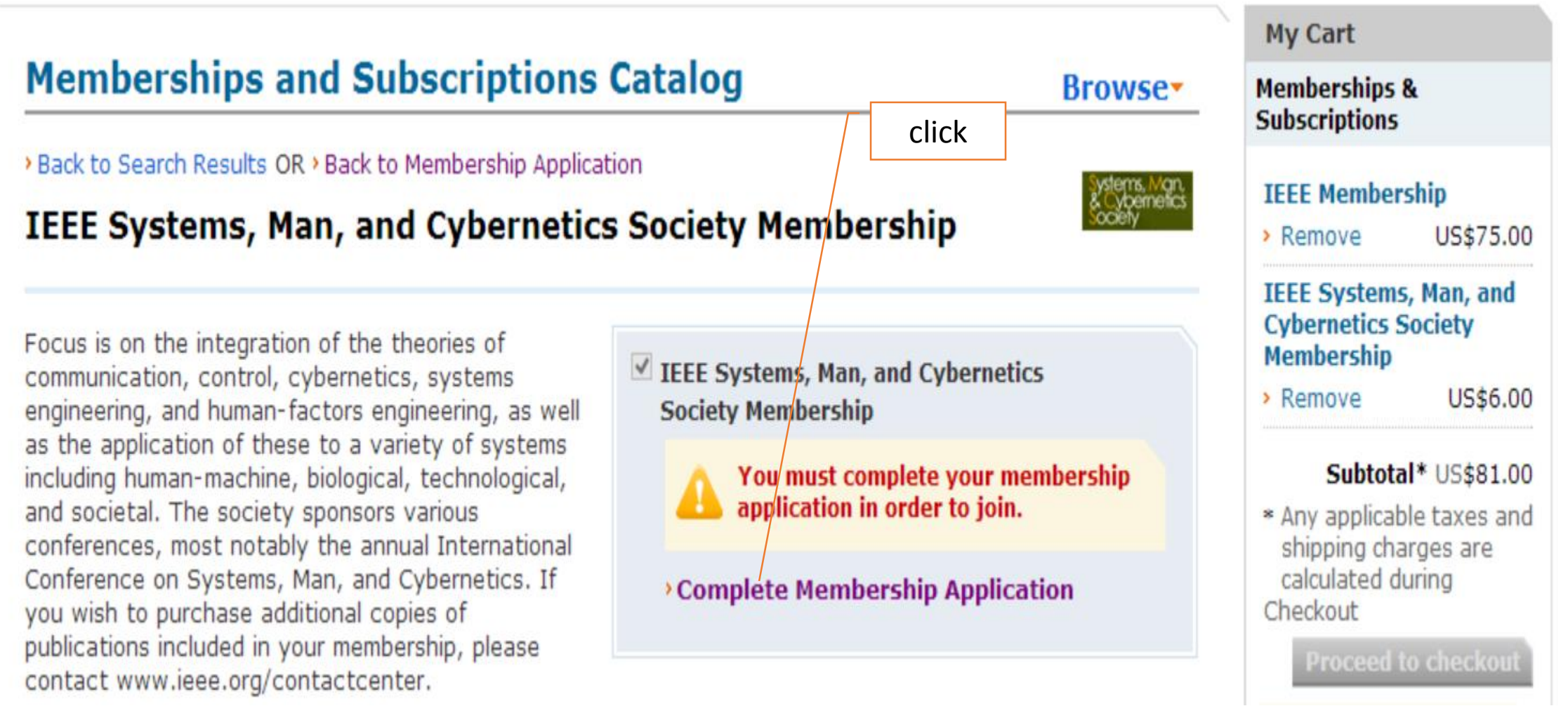

### • Membership Media Options

Your selected memberships are listed below. Each IEEE membership includes a set of subscriptions. You can update/change your subscription preferences.

### **IEEE Membership: US\$75.00**

 $C_1$ ,  $L_2$ ,  $L_3$ ,  $L_4$ ,  $L_5$ ,  $L_6$ ,  $L_7$ ,  $L_8$ ,  $L_9$ ,  $L_1$ 

Includes subscription to IEEE Spectrum (print edition available in English or Chinese), The Institute, access to the IEEE Job Site, memberNet, exclusive IEEE.tv programming, GoogleApps@IEEE, and many more benefits.

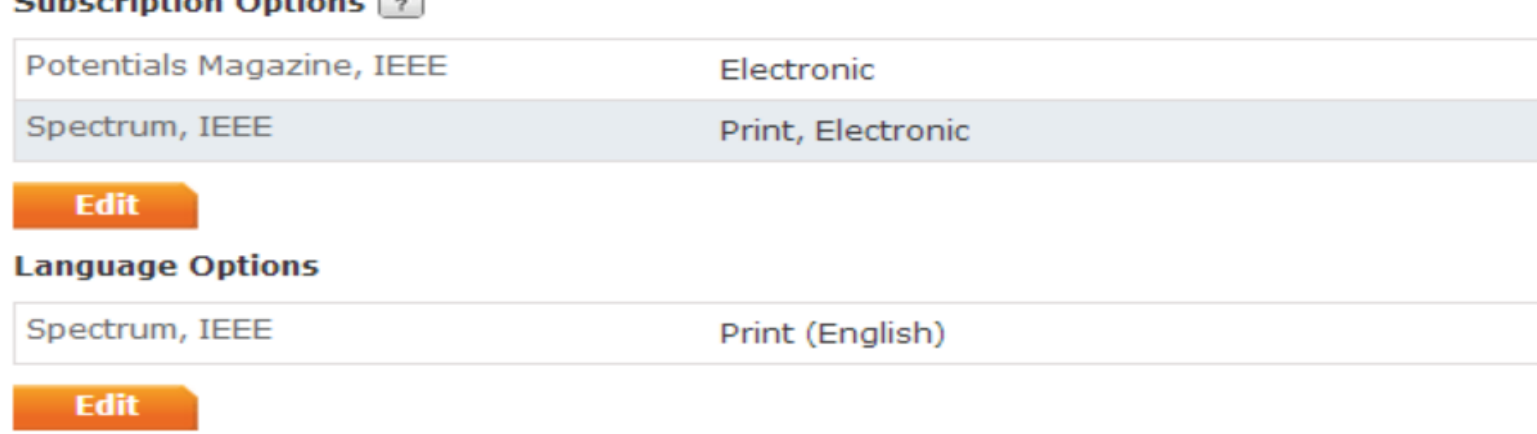

### IEEE Systems, Man, and Cybernetics Society Membership: US\$6.00

Includes IEEE Systems, Man and Cybernetics Magazine (electronic), IEEE Transactions on Systems, Man, and Cybernetics: Systems (electronic), IEEE Transactions on Cybernetics (electronic), IEEE Transactions on Human-Machine Systems (electronic), IEEE RFID Virtual Journal (electronic), and IEEE Systems, Man, and Cybernetics Society Digital Library (electronic).

## **Step 7. Select the enrollment motive**

## **Additional Information**

## \* Why are you joining?

Your interest in membership is vital to the organization. Please tell us what you hope to achieve with your membership. Check all that apply.

- Remain technically current / obtain IEEE subscriptions
- **E** Enhance my career opportunities
- E Expand my professional network
- Connect me with local IEEE activities
- Learn more about IEEE humanitarian programs
- **O** Discounts on products and services
- O Other:

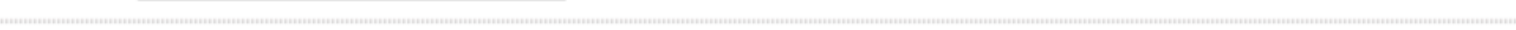

### Tell us how you heard about IEEE

Select how you heard  $\vee$ 

### Were you referred by another IEEE member?

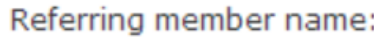

Referring IEEE member number:

## **Proceed to checkout**

If you have a promotion code,<br>including those for national or<br>sister societies, you will be able to<br>apply it during checkout.

# **Step 8. Order View**

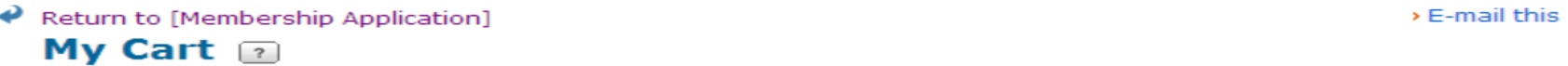

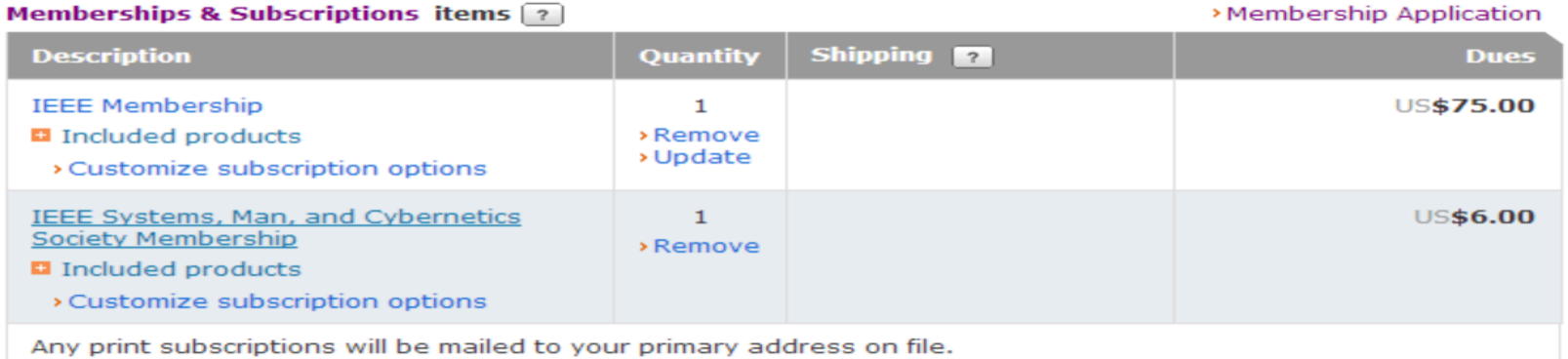

#### **D** Donate to IEEE

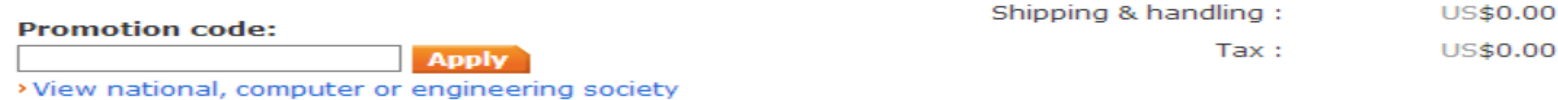

discounts

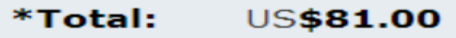

## Shipping 2

**Guowei Hua** Beijing Jiaotong University Beijing, Beijing 100044 China

Edit

Payment 2

# **Step 9. Payment**

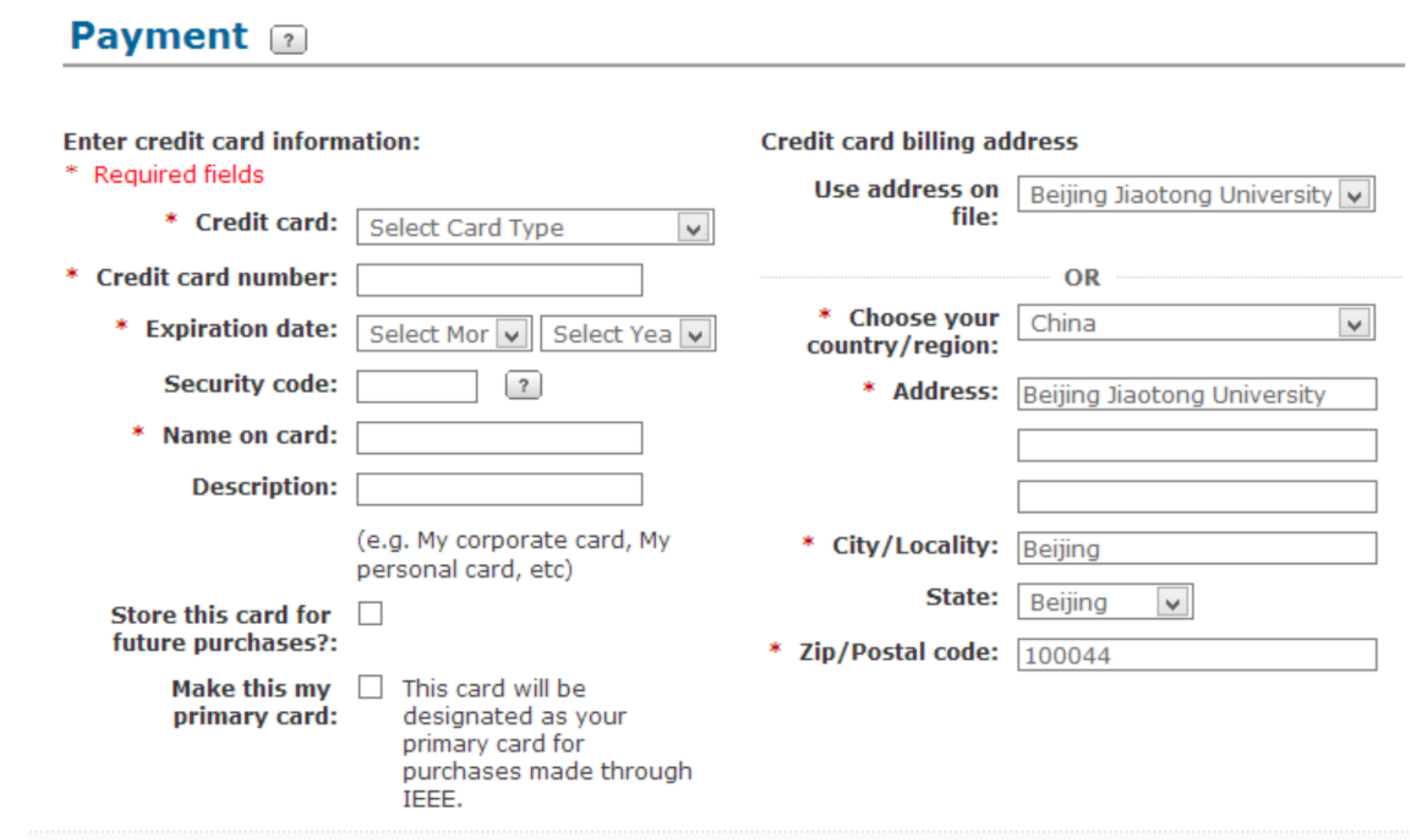

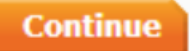

#### Thank you for your membership.

You will receive a confirmation e-mail, including membership information, at gwhua@bitu.edu.cn shortly.

Your membership number is: 93509240.

One of the benefits of your membership is access to myIEEE - your personalized gateway to membership providing local contact information, links to information about conferences in your field, individual benefits and much more. Easily connect with IEEE members via memberNet, the online search and networking tool of IEEE. Access memberNet by logging into myIEEE.

#### Print your membership card

You may download and print your membership card at any time from your Membership and Subscription History page.

#### **Memberships & Subscriptions Items**

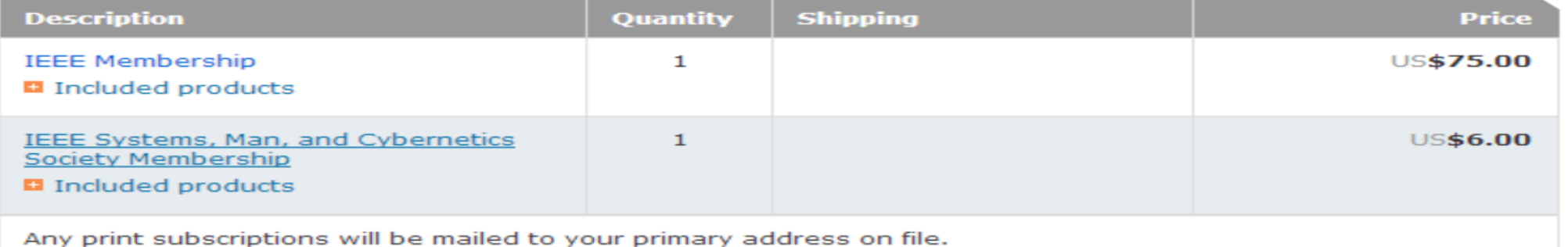

**Order details: Shipping Address(for Payment details:** Order number: 1-6239331033 subscriptions): **WANG HUI** Date 03-六月-2015 **Guowei Hua** MasterCard xxxxxxxxxxxx3260 Member/Customer number: Beijing Jiaotong University Beijing Jiaotong University, 93509240 Beijing 100044 China Beijing, 100044 China

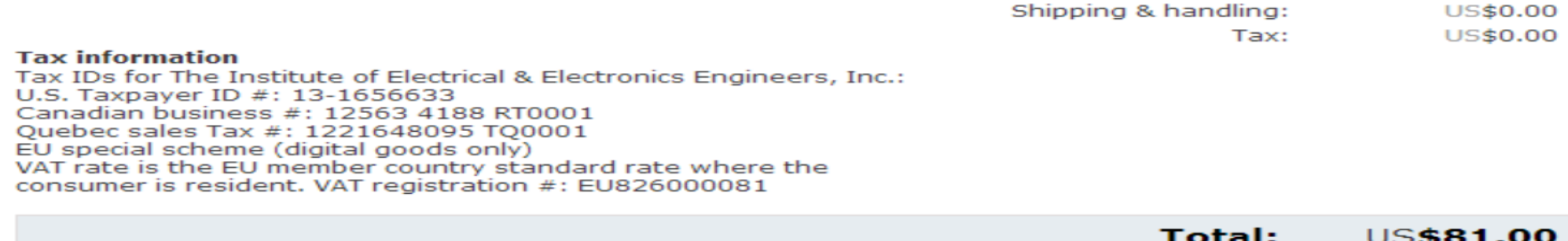